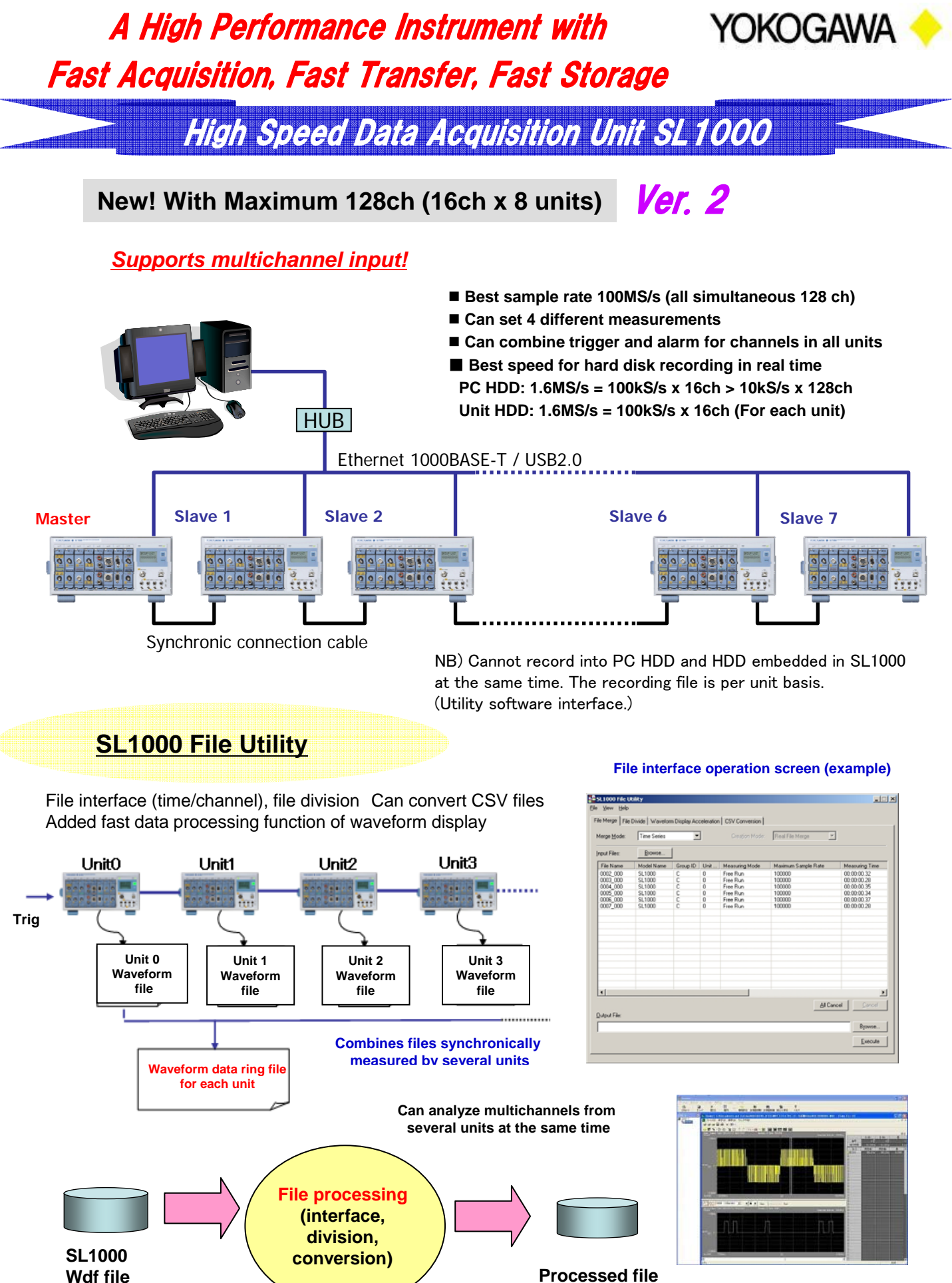

**Xviewer**

**SL1000V2-PMK01E**

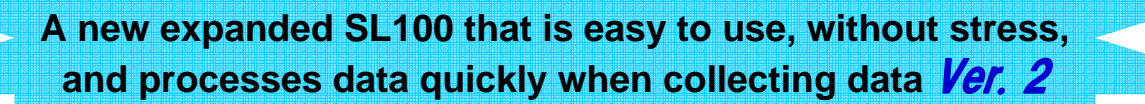

## **Waveform Display**

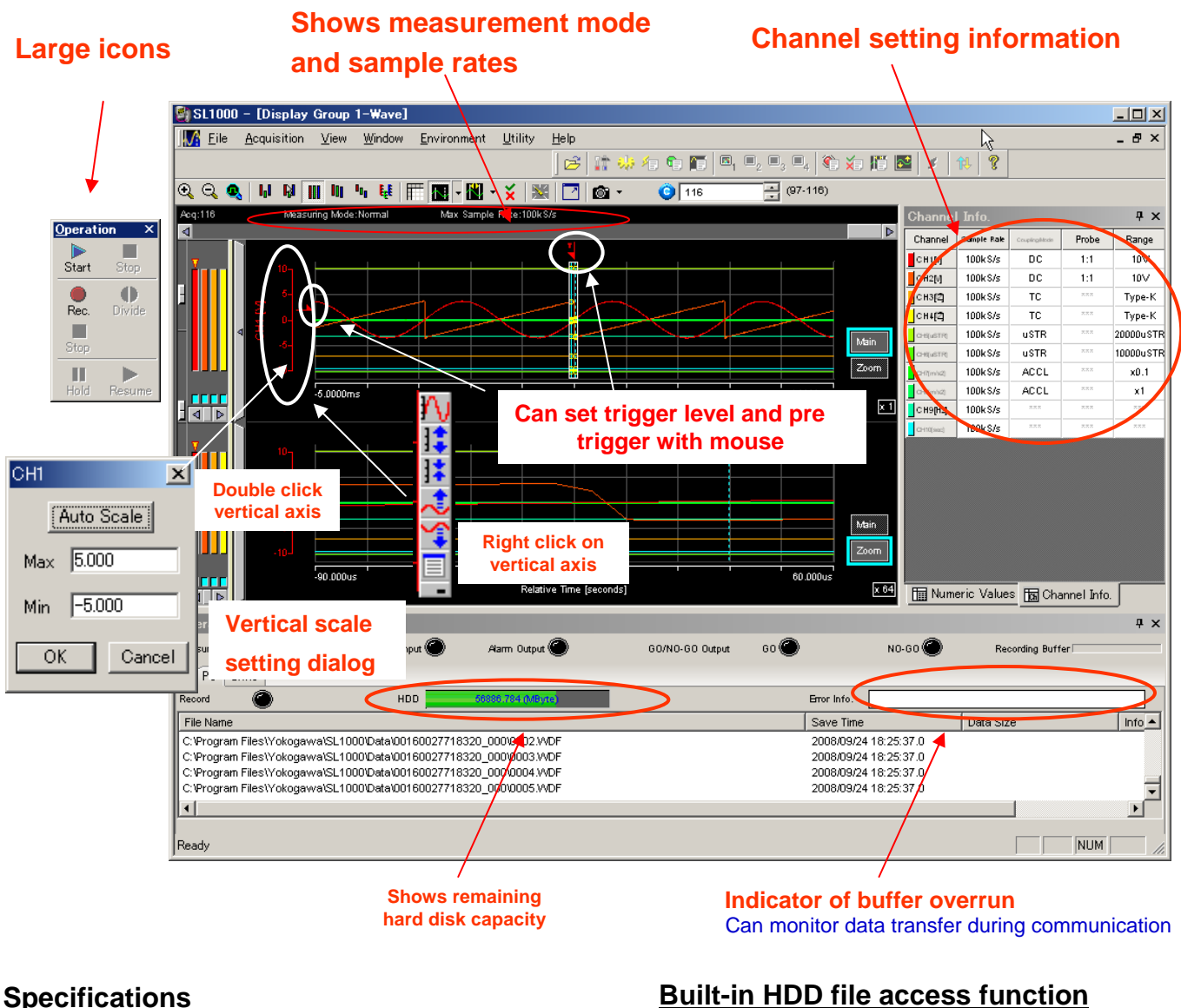

## Synchronous Operation Maximum connections 8 (Maximum sync cable length: 10 m or less total) Sampling error between Max. ±20 ns or one sampling clock, whichever is units longer Synchronized items Measurement and recording start and stop, internal sampling clock, external sampling clock, time, trigger, and alarm File Utility Function File merging Merge waveform data files over time or over channels File division Divides waveform data files and extracts a portion of the data Waveform display acceleration Adds display data to the waveform data files. The display data is used to accelerate waveform displaying on Xviewer.

CSV file conversion Converts waveform data files (.wdf extension ) to CSV files

## **Built-in HDD file access function**

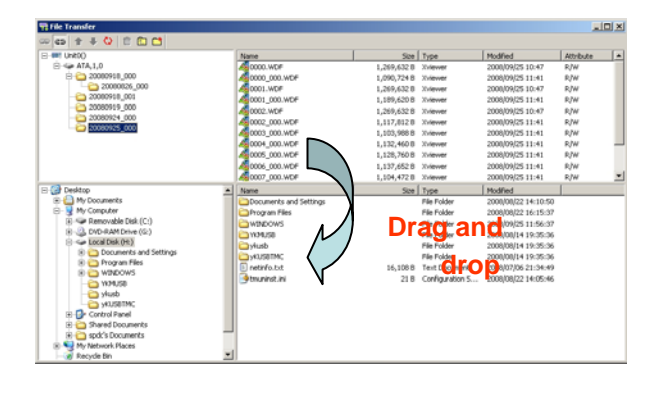

## **Can copy files to PC from SL1000 with acquisition software**

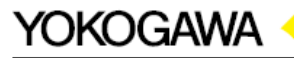

YOKOGAWA ELECTRIC CORPORATION Communication & Measurement Business Headquarters /Phone: (81)-422-52-6768, Fax: (81)-422-52-6624 E-mail: tm@cs.jp.yokogawa.com

YOKOGAWA EUROPE B.V. Phone: (31)-33-4641858, Fax: (31)-33-4641859<br>YOKOGAWA ENGINEERING ASIA PTE. LTD. Phone: (65)-62419933, Fax: (65)-62412606

YOKOGAWA CORPORATION OF AMERICA Phone: (1)-770-253-7000, Fax: (1)-770-251-6427